*REPUBLIQUE DU CAMEROUN Paix –Travail – Patrie* **---------------------------**

**MINISTERE DE LA SANTE PUBLIQUE**

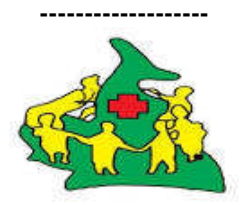

**INSTITUT NATIONAL DE LA STATISTIQUE**

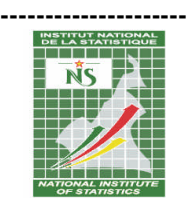

## **ENQUETE RAPIDE DE BASE D'EVALUATION DES INDICATEURS DE LA SANTE DE REPRODUCTION, MATERNELLE, NEONATALE ET INFANTILE (EBISRMNI) DANS 14 DISTRICTS DE SANTE DES REGIONS DU CENTRE ET DEL'EST CAMEROUN**

## **MANUEL D'INSTRUCTIONS GÉNÉRALES AUX AGENTS DE COLLECTE**

Février 2016

# **Table des matières**

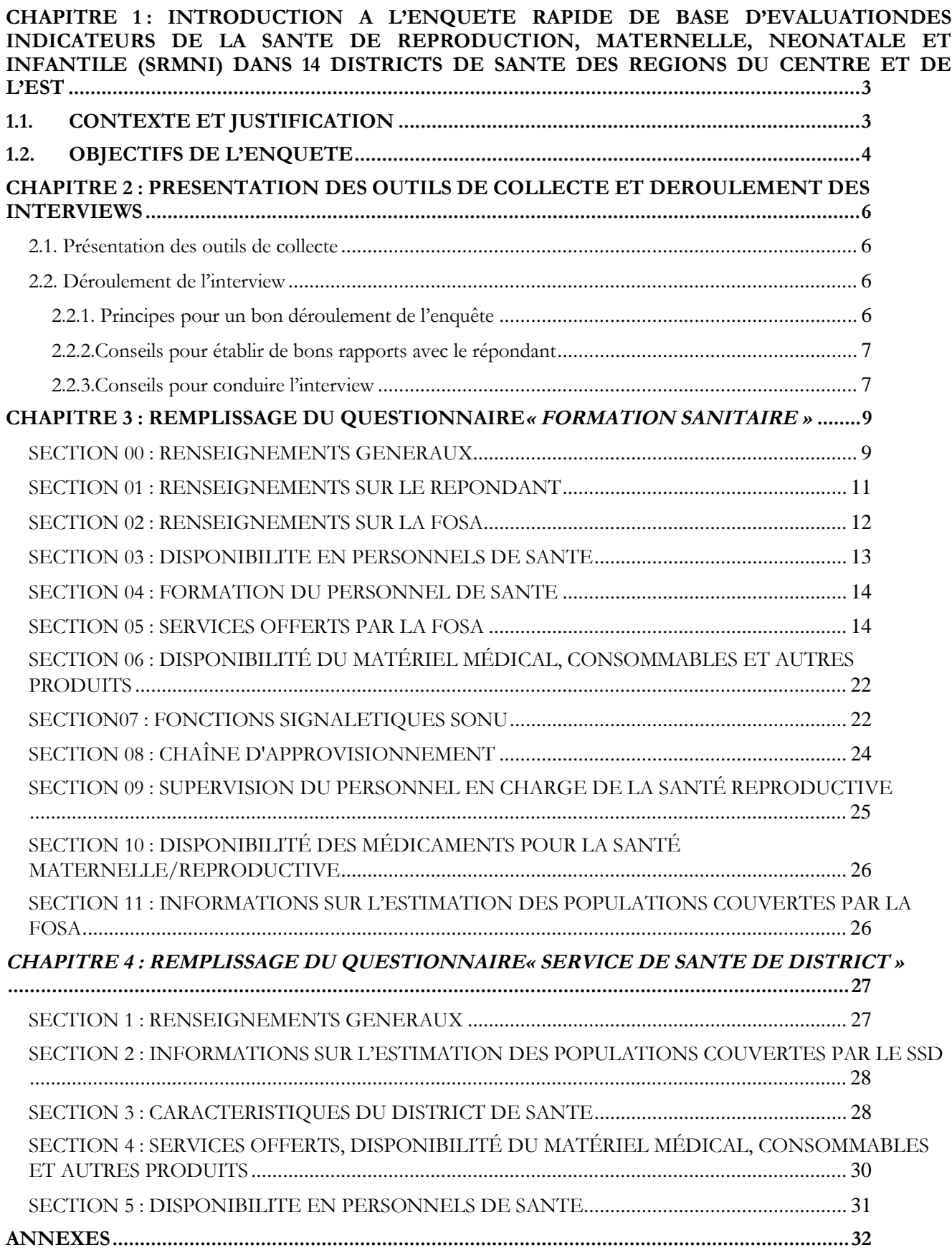

### **CHAPITRE 1 : INTRODUCTION A L'ENQUETE RAPIDE DE BASE D'EVALUATIONDES INDICATEURS DE LA SANTE DE REPRODUCTION, MATERNELLE, NEONATALE ET INFANTILE (SRMNI) DANS 14 DISTRICTS DE SANTE DES REGIONS DU CENTRE ET DE L'EST**

### **1.1. CONTEXTE ET JUSTIFICATION**

La mortalité maternelle et néonatale demeure jusqu'à nos une question préoccupante en Afrique. L'Afrique subsaharienne figure parmi les régions du monde qui enregistrent les taux de mortalité maternelle et néonatale les plus élevés (UNICEF, 2009). En effet, selon les informations publiées par l'UNICEF, sur 100 000 naissances survenues en 2012, 500 décès de femmes de causes liées à l'accouchement ou à la grossesse ont été enregistrés en Afrique subsaharienne contre 32 pour l'Europe Centrale et Orientale /Communauté des Etats Indépendants (CEO/CEI). Par ailleurs, en 2012, le taux de mortalité néonatale se situait à 32‰ en Afrique au sud du Sahara contre 9‰ en Europe Centrale et Orientale (CEO/CEI). Fort de ce constat, et au regard des implications et conséquences qu'a la santé maternelle et néonatale sur le développement socio-sanitaire et économique des populations, l'Union Africaine s'est associée aux Communautés Economiques Régionales (CER), aux agences des Nations Unies et à d'autres institutions internationales afin de lancer la Campagne pour l'Accélération de la Réduction de la Mortalité Maternelle et Néonatale (CARMMA) en Afrique en mai 2009.

Le Cameroun fait partie des pays d'Afrique subsaharienne qui est encore à la traine en matière de performance de réduction de la mortalité maternelle et néonatale. Selon les résultats de l'Enquête Démographique et de Santé, couplée à l'Enquête par Grappes et à Indicateurs Multiples (EDS-MICS), réalisée par l'Institut National de la Statistique en 2011, le ratio de mortalité maternelle se situait à 782 décès pour 100 000 naissances vivantes. L'hémorragie, les maladies hypertensives, le travail prolongé et bloqué, les complications post avortement, l'insuffisance des soins obstétricaux et les accouchements non assistés par le personnel de santé qualifié constituent les principales causes de décès au niveau maternel. Pour ce qui est du taux de mortalité néonatale, bien qu'il ait régressé de 31 décès pour 1000 naissances vivantes en 2011 (EDS-MICS) à 28 décès pour 1000 naissances en 2014 (MICS5), beaucoup d'efforts devront encore être fournis pour espérer atteindre les objectifs nationaux et internationaux en matière de santé néonatale et infantile. Les cas récurrents de prématurité, d'asphyxie, d'infection néonatale, de paludisme, des maladies diarrhéiques et des cas de malnutrition sont les causes majeures de décès des enfants.

Face à la gravité de la situation, le Gouvernement Camerounais, à travers le Ministère de la Santé Publique (MINSANTE), et à la suite de l'Union Africaine s'est engagée depuis 2010 dans la Campagne pour l'Accélération de la Réduction de la Mortalité Maternelle et Néonatale. Cet engagement s'est matérialisé par la création du Programme National Multisectoriel pour la Lutte contre la Mortalité Maternelle, Néonatale et Infanto-juvénile (PNMLMMNI) en novembre 2013. Dans son rôle de coordination et de promotion des activités visant à améliorer la santé maternelle, néonatale et infanto-juvénile, le PNMLMMNI envisage d'implémenter un projet d'intervention destiné à accroître la couverture de services de santé de reproduction, maternelle, néonatale et infantile de qualité dans 14 districts de santé. L'objectif global du projet d'intervention est d'accroître la couverture en services de santé de reproduction, maternelle néonatale et infantile de qualité dans les régions du Centre et de l'Est.

De façon spécifique, il s'agira de :

- améliorer la capacité nationale de mise en œuvre des interventions de la SRMNI ayant des grands impacts dans au moins 80% des structures de mise en œuvre ;
- $\triangleright$  veiller à ce qu'au moins 80% des femmes en âge de procréer, des femmes enceintes et des enfants de moins de cinq reçoivent de façon continue des soins de santé de qualité ;
- assurer la gestion du programme multisectoriel de lutte contre la mortalité maternelle, néonatale et infantile à tous les niveaux

Pour mener à bien ce projet, le programme s'engage à réaliser des activités dans cinq domaines clés à savoir:

- la gestion de la chaîne d'approvisionnement de produits et d'équipements de la Santé de Reproduction, Maternelle, Néonatale et Infantile (SRMNI) ;
- le renforcement des capacités du personnel de santé ;
- $\triangleright$  la mobilisation communautaire, y compris la prestation de services de santé ;
- le système d'information de santé ;
- $\triangleright$  la coordination, le suivi et la supervision.

Avant la mise en œuvre de ce projet, une évaluation de la situation de référence des formations sanitaires de la zone d'intervention est envisagée. L'Institut National de la Statistique (INS) qui dispose des services, des compétences requises et des ressources humaines réparties sur l'ensemble du pays a été retenu pour réaliser cette activité. Cette opération qui bénéficiera du financement de l'Organisation Mondiale de la Santé (OMS) recevra une assistance technique et administrative conjointe du MINSANTE et de l'OMS.

### **1.2. OBJECTIFS DE L'ENQUETE**

L'objectif principal de cette enquête est de produire les indicateurs de base de la SRMNI afin d'établir la situation de référence dans la zone d'intervention du projet. Plus spécifiquement:

1. collecter les informations nécessaires pour le calcul des indicateurs de base de la SRMNI ;

- 2. produire des indicateurs concernant la formation et la disponibilité du personnel de santé intervenant dans le domaine de la SRMNI ;
- 3. déterminer la capacité des FOSA à fournir des services en SRMNI ;
- 4. déterminer la disponibilité du matériel médical, consommables et autres produits de la SRMNI ;
- 5. évaluer les éléments/fonctions manquants dans l'offre de services SONU des formations sanitaires enquêtées ;
- 6. identifier et décrire la chaîne d'approvisionnement en médicaments et consommables médicaux ;
- 7. évaluer la disponibilité des médicaments essentiels de la santé maternelle et reproductive ;
- 8. faire un état des lieux du système d'information sanitaire des Districts de santé ;
- 9. faire un état des lieux des prestations de services de santé communautaire au sein des Districts de santé ;

### **1.3. CHAMP DE L'ENQUETE, UNITES D'OBSERVATION ET TAILLE DE L'ECHANTILLON**

L'enquête se déroulera dans les régions du Centre et de l'Est du Cameroun. Quatorze (14) districts de santé seront couverts, dont neuf (9) dans la région du Centre et cinq (5) dans la région de l'Est. Les districts de santé par région dans le cadre de cette enquête se présentent comme suit :

- pour la région du Centre : Biyemassi, Cité Verte, Akonolinga, Bafia, Mbalmayo, Sa'a, Ntui, Nanga Eboko et Obala ;
- pour la région de l'Est : Abong Mbang, Bertoua, Batouri, Doume et Ndelele.

L'unité d'observation dans le cadre de cette enquête est à la fois la formation sanitaire (FOSA) et le Service de Santé de District (SSD).

Au total, 270 formations sanitaires seront enquêtées, parmi lesquelles 125 hôpitaux et centres médicaux d'arrondissements et 145 formations sanitaires du niveau primaire (CSI, CS, dispensaires etc.). Par ailleurs, 14 services de santé de district seront enquêtés. La liste détaillée des formations sanitaires ainsi que leur district et région d'appartenance se trouve en annexe de ce manuel.

### **1.4. PERSONNEL DE TERRAIN ET DEMARCHE POUR LA COLLECTE DES**

### **DONNEES**

La collecte de données mobilisera d'une part les superviseurs et le staff de suivi, constitués de cadres et responsables de l'INS et d'autre part, les contrôleurs et agents enquêteurs, constitués essentiellement de sages-femmes, d'infirmiers ou de tout personnel de santé ayant de l'expérience dans le domaine de la Santé de Reproduction, Maternelle, Néonatale et Infantile. L'enquête proprement dite s'étalera sur une durée de vingt jours et regroupera 21 agents enquêteurs et 04 contrôleurs formés pendant 04 jours.

Pour recueillir les données permettant de calculer les indicateurs de base pour l'évaluation des besoins de la Sante de Reproduction, Maternelle, Néonatale et Infantile (SRMNI) auprès des formations sanitaires dans les 14 districts de sante ciblés des régions du Centre et de l'Est, la méthode de collecte est **l'entrevue et l'observation directes**. Elle consistera à mener des entretiens avec des personnes ressources des FOSA (de préférence le responsable de la maternité), la vérification physique d'items et l'exploitation des différentes sources d'informations disponibles dans les formations sanitaires, à savoir :

- 1) les Rapports Mensuels d'Activités (RMA) ;
- 2) les registres de maternité ;
- 3) les registres des consultations curatives ;
- 4) les registres des urgences chirurgicales ;
- 5) les registres des déclarations des naissances ;
- 6) les registres des consultations prénatales ;
- 7) les registres de planification familiale ;
- 8) les fiches de gestion de stock de pharmacie,
- 9) les registres des laboratoires ;
- 10) les registres de PTME ;
- 11) Etc.

La combinaison de l'entrevue et l'observation directes constitue la méthode idéale, car celle-ci est habituellement plus objective. Elle réduit les risques de trous de mémoire et de subjectivité de la part des déclarants ou des enquêteurs. En outre, elle permet d'atteindre des taux de réponse élevés. Enfin, à travers des entrevues, il est plus facile de rassembler des informations statistiques sur des questions conceptuellement complexes qui pourraient susciter des réponses ambiguës si un questionnaire était envoyé aux FOSA.

### **CHAPITRE 2 : PRESENTATION DES OUTILS DE COLLECTE ET DEROULEMENT DES INTERVIEWS**

### **2.1. Présentation des outils de collecte**

Deux types de questionnaires seront utilisés pour la collecte de données : un questionnaire formation sanitaire destiné à collecter les informations dans les formations sanitaires et un questionnaire service de santé de district permettant de collecter les informations auprès des services de santé de district.

Le questionnaire formation sanitaire comprend 12 sections :

- Section 00 : Renseignements Généraux ;
- Section 01 : Renseignements sur le répondant ;
- $\triangleright$  Section 02 : Renseignements sur la formation sanitaire ;
- $\triangleright$  Section 03 : Disponibilité en personnels de santé ;
- Section 04 : Formation du personnel de santé;
- $\triangleright$  Section 05 : Services offerts par la FOSA ;
- Section 06 : Disponibilité du matériel médical, consommables et autres produits ;
- $\triangleright$  Section 07 : Fonctions signalétiques SONU ;
- Section 08 : Chaîne d'approvisionnement ;
- $\triangleright$  Section 09 : Supervision du personnel en charge de la santé reproductive ;
- Section 10 : Disponibilité des médicaments pour la santé maternelle/reproductive ;
- Section 11 : Informations sur l'estimation de l'effectif des populations couvertes par la FOSA.

Le questionnaire service de santé de district quant à lui comprend 05sections :

- Section 1 : Renseignements Généraux ;
- Section 2 : Informations sur la population générale couverte par le district de santé ;
- Section 3 : Caractéristiques du district de santé ;
- Section 4 : Services offerts, disponibilité du matériel médical, de consommables et autres produits ;
- Section 5 : Disponibilité en personnel de santé.

### **2.2. Déroulement de l'interview**

Conduire une interview avec succès ne doit pas être considéré comme un procédé mécanique. Chaque interview est une nouvelle source d'informations ; il faut donc la rendre intéressante et agréable. L'art d'enquêter se développe avec la pratique, mais il existe certains principes de base que les enquêteurs doivent suivre pour mener à bien la collecte. Vous trouverez ici plusieurs directives générales pour apprendre à : (i)établir de bons rapports avec le personnel des FOSA/SSD et les répondants(ii) mener une interview avec succès. Vous y trouverez également quelques conseils pour un bon déroulement de l'enquête.

### **2.2.1. Principes pour un bon déroulement de l'enquête**

Pour accroître les chances de succès dans votre travail, assurez-vous du respect des cinq principes cidessous :

- 1. Avoir toujours sur vous votre carte nationale d'identité, votre badge ainsi que les lettres d'introduction dans les FOSA/SSD et n'hésitez pas à les présenter sur simple demande d'un personnel de la FOSA/SSD ;
- **2.** Ne jamais commencer les entretiens dans une zone d'enquête (région, district de santé) sans avoir rencontré les responsables régionaux de la santé et de l'INS ;
- 3. Commencer les entretiens dans chaque zone d'enquête par les FOSA/SSD les plus disponibles, pouvant éventuellement vous faciliter la tâche auprès des autres FOSA/SSD ;
- 4. S'assurer que vous maîtrisez votre sujet. En effet, une mauvaise connaissance de votre sujet notamment, les objectifs de l'enquête crée un doute chez les répondants et peut faire naître des réticences même chez ceux qui étaient disposés à coopérer;
- 5. Avoir en permanence une attitude de courtoisie et savoir vous intégrer dans votre milieu de travail. Ne faites surtout pas de promesses

### **2.2.2.Conseils pour établir de bons rapports avec le répondant**

En principe, le répondant et vous, êtes généralement des étrangers l'un pour l'autre. Par conséquent, l'une de vos principales tâches est « d'établir la confiance». La première impression que votre interlocuteur aura de vous influera sur sa bonne volonté à coopérer à l'enquête. Assurez-vous que votre tenue soit propre, correcte et votre attitude amicale, quand vous vous présentez.

### **Faites dès le début une bonne impression**

Quand vous abordez le répondant pour la première fois, faites votre mieux pour le mettre à l'aise. Avec quelques paroles bien choisies, vous pouvez mettre l'enquêté dans un état d'esprit favorable pour l'interview. Commencez l'entretien avec un sourire et une salutation en disant « *Bonjour ou Bonsoir* », puis présentez-vous.

### $\triangleright$  **Ayez toujours une approche positive**

Remerciez le répondant de sa participation éventuelle aux enquêtes précédentes. Pour ce faire, vous pourrez, lui citer ces enquêtes en lui montrant à quoi elles ont servi.

Dans tous les cas, n'adoptez jamais un air d'excuses, et n'utilisez pas des expressions telles que*« Etes-vous trop occupé ? »* ou *« Pourriez-vous m'accorder quelques minutes ? »* ou *« Cela vous dérangerait il de répondre à quelques questions ? ».*De telles questions risquent d'entraîner un refus avant même de commencer. Dites plutôt au répondant, *« Je souhaiterais vous poser quelques questions »* ou *« Je voudrais vous parler quelques instants. »*

### **Répondez franchement aux questions du répondant**

Avant d'accepter d'être interviewé, le répondant peut vous poser quelques questions concernant l'enquête ou la façon dont la FOSAa été sélectionnée pour être enquêtée. Soyez direct et aimable quand vous répondez. Le répondant peut également s'inquiéter de la durée de l'interview. Donnez-lui des réponses claires sans manifester le moindre énervement.

> Faites toujours preuve de sérieux pour votre travail en respectant strictement les dates et heures des rendez-vous convenus avec les responsables des FOSA. Si vous ne pouvez pas honorer un rendez-vous, vous devez le signaler à votre correspondant avant la date du rendez**vous pour qu'il ne vous attende pas.**

### **2.2.3.Conseils pour conduire l'interview**

### **Neutralité pendant toute l'interview**

La plupart des gens sont polis et ont tendance à donner les réponses qu'ils pensent que vous souhaitez entendre. Par conséquent, il est très important que vous restiez absolument neutre pendant que vous posez les questions. Par l'expression de votre visage ou le ton de votre voix, ne donnez jamais à penser au répondant qu'il a fourni la réponse juste ou fausse à la question. Ne donnez jamais l'impression d'approuver ou de désapprouver une des réponses.

Les questions sont toutes soigneusement formulées pour être neutres. Elles ne suggèrent pas qu'une réponse est plus probable ou préférable à une autre. Si vous ne lisez pas d'abord la question complète, vous pouvez détruire cette neutralité.

Si le répondant donne une réponse ambiguë, essayez d'approfondir de façon neutre, en posant les questions telles que : *« Pouvez-vous expliquer un peu plus ? »*

### **Suggestion des réponses aux répondants**

Si la réponse d'un répondant n'est pas pertinente, ne l'aidez pas en disant quelque chose comme*« je suppose que vous voulez dire que … n'est-ce pas ? ».*Très souvent, il sera d'accord avec votre interprétation de sa réponse, même si ce n'est pas le cas. Vous devez plutôt approfondir le problème de façon à ce que le répondant lui-même trouve la réponse pertinente.

### **Formulation et séquence des questions**

La formulation des questions et leur séquence dans le questionnaire doivent en principe être respectées. Si l'enquêté a mal compris une question, vous devez répéter la question lentement et clairement. S'il persiste à ne pas comprendre, vous pouvez reformuler la question en prenant soin de ne pas modifier le sens de la question d'origine. Dans ce manuel, certaines questions ont été reformulées et vous devez en principe les administrer tel que le manuel l'exige.

### **Traitement avec tact des répondants qui hésitent**

Dans certains cas, le répondant dira simplement « je ne sais pas », donnera une réponse non pertinente, semblera s'ennuyer ou être désintéressé, contredira quelque chose qu'il a dite précédemment, ou encore refusera de répondre à la question. Dans de tels cas, il est de votre devoir de raviver son intérêt à la conversation. Par exemple, si vous sentez qu'il est intimidé ou effrayé, essayez de le mettre en confiance avant de poser la question suivante. Passez quelques instants à parler de choses sans rapport avec l'enquête (par exemple, le temps, ses activités quotidiennes, sa formation sanitaire, la santé des populations, etc.).

Si le répondant donne des réponses non pertinentes ou compliquées, ne l'arrêtez pas brusquement ou impoliment, mais écoutez ce qu'il a à dire. Puis, essayez de le guider doucement vers la question de départ. Une bonne ambiance doit être maintenue durant toute l'interview. On parvient à la meilleure ambiance pour une interview quand le répondant considère l'enquêteur/enquêtrice comme une personne aimable, réceptive et sympathique, qui ne l'intimide pas, et à qui il peut tout dire sans se sentir intimidé ou embarrassé.

### **Idées préconçues**

N'ayez pas d'idées préconçues sur les capacités et les connaissances du répondant. De plus, il faut vous souvenir que les divergences entre le répondant et vous peuvent influer sur l'interview. Le répondant, qui croit que vous êtes en désaccord avec lui, peut se méfier de vous. Vous devez toujours vous comporter et parler de façon à ce qu'il se sente à l'aise en parlant avec vous.

### **Rythme de l'interview**

Administrez posément les questions pour que le répondant comprenne bien ce qu'on lui demande. Après avoir posé une question, attendez et donnez-lui le temps de réfléchir. s'il/elle se sent bousculé ou si on ne lui permet pas de formuler sa propre opinion, il peut répondre « je ne sais pas » ou donner une réponse inexacte. Si vous pensez qu'il/elle répond sans réfléchir, simplement pour hâter l'interview, amenez-le/la avec tact à plus de coopération.

### **CHAPITRE 3 : REMPLISSAGE DU QUESTIONNAIRE« FORMATION SANITAIRE »**

Le questionnaire FOSA comporte 12 sections (sections 00 à 11) et permettra de collecter les informations sur les formations sanitaires.

### **SECTION <sup>00</sup> : RENSEIGNEMENTS GENERAUX**

## **A. IDENTIFICATION DE LA FORMATION SANITAIRE**

Cette partie identifie, localise et donne certaines informations sur la formation sanitaire. Vous prendrez soin de transcrire les codes des questions S00Q02, S00Q04 à S00Q08avant de commencer à recueillir les informations dans la formation sanitaire. Ces codes figurent en annexe de ce manuel.

**!!Instruction!!***Présentez les objectifs de l'évaluation rapide et introduisez-vous auprès du responsable de la formation sanitaire. Utilisez la formule suivante :*

**Bonjour. Je m'appelle \_\_\_\_\_\_\_\_\_\_\_\_\_\_\_\_\_\_\_\_\_\_\_\_\_ et je travaille pour l'Institut National de la Statistique (INS). Nous effectuons en ce moment en collaboration avec le Ministère de la Santé Publique, une étude sur l'évaluation des indicateurs de la Santé de Reproduction, Maternelle, Néonatale et Infantile (SRMNI) dans 14 districts de santé des régions du Centre et de l'Est. Cette enquête permettra de produire les indicateurs de référence dans le cadre du Projet d'intervention du Programme National Multisectoriel pour la Lutte contre la Mortalité Maternelle, Néonatale et Infanto-juvénile (PNMLMMNI), destiné à accroître la couverture des services de santé de reproduction, maternelle, néonatale et infantile de qualité dans les 14 districts de santé ciblés.**

**Dans le cadre de cette étude, nous nous entretenons principalement avec les personnes en charge de la formation sanitaire. Nous souhaiterions que vous y participiez.**

**Toutes les informations que vous nous fournirez resteront strictement confidentielles et ne seront transmises à personne en dehors de l'équipe de l'étude.**

**Avez-vous des questions à me poser sur l'étude ?**

## **Puis-je commencer l'entretien maintenant ?**

Et adressez-lui les questions ci-dessous :

## **S00Q01 : Région d'enquête**

Inscrivez en toutes lettres et en majuscule le nom exact de la région où se situe la FOSA et inscrire son code dans le bac réservé à cet effet. Il s'agit des codes : 02 pour le Centre hormis Yaoundé, 04 pour l'Est et 12 pour Yaoundé.

## **S00Q02 : Département**

Inscrivez en toutes lettres et en majuscule le nom exact du département où se situe la FOSA et inscrire son code dans le bac réservé à cet effet.

## **S00Q03 : Arrondissement**

Inscrivez en toutes lettres et en majuscule le nom exact de l'arrondissement où se situe la FOSA et inscrire son code dans le bac réservé à cet effet.

## **S00Q04 : Nom de la FOSA**

Inscrivez en toutes lettres et en majuscule le nom exact de la FOSA

## **S00Q05 : Code de la FOSA**

Le code de la FOSA est constitué de 5 chiffres. Les 2 premiers chiffres représentent le code de la région d'enquête (02 pour le Centre hormis Yaoundé, 04 pour l'Est et 12 pour Yaoundé). Les 3 derniers chiffres

du code de la FOSA représentent le numéro de la FOSA dans la région. Vous trouverez ce numéro pour toutes les FOSA en annexe de votre manuel.

### Exemple.|\_\_**0**\_|\_\_**4**\_|\_**0**\_|\_**1**\_\_|\_**6**\_\_| **Région de l'Est code 04 FOSA N°016**

### **S00Q06 : District de santé**

Inscrivez en toutes lettres et en majuscule le nom exact du district de santé où se situe la FOSA et inscrire son code dans le bac réservé à cet effet.

### **S00Q07 : Aire de santé**

L'aire de santé est la structure de base du système sanitaire. Inscrivez en toutes lettres et en majuscule le nom exact de l'aire de santé à laquelle appartient la FOSA.

### **S00Q08 : Zone d'implantation de la FOSA**

Cette question doit être renseignée par le contrôleur en relation avec le superviseur. Il existe dans chaque commune/arrondissement/département, un périmètre urbain. Lorsque la FOSA se situe géographiquement dans ce périmètre, inscrivez le code 1 pour la zone urbaine. Dans le cas contraire, inscrivez le code 2 pour la zone rurale.

Toutes les FOSA situés à Yaoundé sont implantées en zone urbaine. L'hôpital régional de Bertoua, les hôpitaux de districts et les Services de Santé de District le sont également.

Lors de leurs visites introductives, les superviseurs et contrôleurs devront recueillir auprès des chefs de SSD, les informations sur les zones d'implantation des autres FOSA.

Inscrivez en toutes lettres et en majuscule le nom exact du quartier ou du village dans lequel est implantée la FOSA.

### **S00Q10 : Type de formation sanitaire**

Cette question vise à connaitre le niveau du plateau technique de la formation sanitaire. Inscrire le code correspondant à la réponse de votre interlocuteur.

### **S00Q11 : Mode de gestion de la formation sanitaire**

Il s'agit de savoir si la FOSA est un établissement géré par l'Etat (code 1) par une organisation privée à but lucratif ou non (code 2), par une institution religieuse (code 3) ou par tout autre type d'association n'appartenant pas à ces trois premières catégories de gestionnaire (code 6), comme les ONG ou les GIC par exemple.

### **B. RENSEIGNEMENTS SUR LA COLLECTE**

Le but de ce deuxième bloc est d'identifier à chaque fois l'équipe des personnes chargées de la collecte des données dans la FOSA (enquêteur, contrôleur et superviseur) et de renseigner la date et le résultat de la collecte.

### **S00Q12 : Nom et code enquêteur**

Inscrivez en toutes lettres vos nom(s) et prénom(s) ainsi que le code qui vous a été attribué par le superviseur dans la case réservée à cet effet.

### **S00Q13 : Nom et code contrôleur**

Le contrôleur ou la contrôleuse inscrira ses nom(s) et prénom(s) ainsi que son code après vérification et validation du questionnaire.

### **S00Q14 : Nom et code superviseur**

Cette partie est remplie par le superviseur qui y inscrira en toutes lettres ses nom(s) et prénom(s) ainsi que son code.

### **S00Q15 : Date de l'enquête**

Inscrivez la date de votre passage dans la FOSA (mentionnez le jour et le mois.). Par ailleurs, au plus, trois visites ont été prévues dans but de renseigner le questionnaire avec succès. Pour chacune de ces visites, mentionnez les heures de début et de fin de l'interview.

### **S00Q16 : Résultat de la collecte**

Cette variable est remplie par l'enquêteur à la fin de l'enquête dans la formation sanitaire.

Dans les autres cas de figure, mentionner la raison principale.

**!!Instruction!!***:*Au terme de l'enquête dans la formation sanitaire, vérifiez tout le questionnaire avant de quitter la FOSA pour vous assurer qu'il a été correctement rempli. Puis renseigner **S00Q16**comme suit :

'Complètement rempli' : Si à la fin de la collecte dans une FOSA, toutes les sections du questionnaire (1 à 11) ont été remplies, inscrivez le code 1.

'Partiellement rempli' : Si certaines sections du questionnaire ne sont pas remplies, parce que les informations ne sont pas disponibles (registres mal tenus ou en mauvais état par exemple) inscrivez le code '2 '.

'Pas de répondant qualifié' : Si les personnes ressources qui doivent fournir les informations ou qui détiennent les sources d'informations (registres, rapports, etc.) de la FOSA sont absentes pour plusieurs semaines et ne seront pas de retour à la fin de l'étude, inscrivez le code '3 '.

'FOSA non fonctionnelle ': Si les autorités sanitaires (Délégué régional du MINSANTE, Chef de service de santé de district, responsable de l'aire de santé) vous informent que la FOSA n'existe pas ou n'est plus fonctionnelle, inscrivez le code '4 '.

'Autres': Si vous n'avez pas été en mesure de compléter le formulaire pour une autre raison, vous devez inscrire '6'et préciser la raison dans l'espace prévu.

### *C.* **RENSEIGNEMENTS SUR LA SAISIE***(les questions SOOQ17 à S00Q19 ne vous concerne pas)*

### **S00Q17 : Nom et code du superviseur de saisie**

Cette variable est remplie par le superviseur de saisie qui écrit en toutes lettres ses noms et prénoms puis inscrit son code dans le cadre réservé à cet effet.

### **S00Q18 : Nom et code de l'agent de saisie**

Cette variable est remplie par l'agent de saisie qui écrit en toutes lettres ses noms et prénoms et inscrit son code dans le cadre réservé à cet effet.

### **S00Q19 : Date de saisie**

Cette variable est remplie par l'agent de saisie qui inscrit le jour et le mois du début de saisie du questionnaire FOSA.

### **SECTION <sup>01</sup> : RENSEIGNEMENTS SUR LE REPONDANT**

### **S01Q01 : Nom(s) et prénom(s) du répondant**

Inscrivez en toutes lettres les noms et prénoms du répondant.

### **S01Q02 : Fonction du principal répondant**

Inscrivez le code 1 si c'est le directeur ou le chef de la FOSA qui a répondu à la plupart des questions et le code 2 si c'est le responsable de la maternité. Si c'est une autre personne qui vous a fourni la majeure partie des informations, inscrivez le code 3 et préciser la fonction du répondant.

### **S01Q03 : Numéro de téléphone du répondant**

Inscrire les numéros privés du répondant dans les cases réservées à cet effet.

### **S04Q04 : Numéro de téléphone de la FOSA**

Inscrire les éventuels numéros de téléphone de la FOSA dans les cases réservées à cet effet.

**!!Instruction!!:***Les questions des sections 02, 03 et 04 sont de* **préférence** *posées au chef de la FOSA car elles portent sur des informations d'ordre général.*

### **SECTION <sup>02</sup> : RENSEIGNEMENTS SUR LA FOSA**

Pour toutes les questions de cette section en dehors de la S02Q11, posez simplement la question au répondant et inscrivez, 1=Oui / 2=Non

### **S02Q01 : Cette FOSA travaille-t-elle avec des agents de santé communautaire œuvrant dans le domaine de la santé de la mère et de l'enfant ?**

L'agent de santé communautaire agit comme un intermédiaire entre la collectivité dont il est issu (sa communauté) et la FOSA. Au sein de sa communauté, il peut contribuer à faire connaître et utiliser les services de santé. Auprès des FOSA, il peut agir comme agent de santé, chargé de seconder un auxiliaire de soins.

### **S02Q02 : Cette FOSA dispose-t-elle d'un dispositif de collecte, de traitement et de transmission des données à la hiérarchie?**

Il est question ici de savoir si la FOSA regroupe les données sanitaires (rapports, formulaires sanitaires etc.)et les transmet à la hiérarchie.

### **S02Q03 : Cette FOSA respecte-t-elle la promptitude dans la transmission des données selon les normes ?**

Il s'agit de savoir si la formation sanitaire respecte les délais de transmission des informations suivant les normes du système d'informations sanitaires.

### **S02Q04 : Cette FOSA respecte-t-elle la complétude dans la transmission des données selon les normes ?**

Il s'agit de savoir si la formation sanitaire transmet à la hiérarchie l'intégralité des informations attendues dans le cadre du système d'informations sanitaires.

### **S02Q05 : Cette FOSA offre-t-elle des services de planification familiale ?**

D'après l'OMS, les pratiques ou services qui constituent la planification familiale doivent permettre aux individus et aux couples d'atteindre certains buts bien déterminés: éviter les naissances non désirées, favoriser les naissances désirées, agir sur les intervalles génésiques, ajuster le calendrier des naissances en fonction de l'âge des parents et déterminer le nombre d'enfants qui constitueront une famille. A cette fin, elle peut assurer divers services tels que: informations et conseils, distribution de moyens contraceptifs, traitement de l'infécondité, éducation sexuelle et familiale, et offrir d'autres activités connexes (consultations de génétique et consultations conjugales, dépistage des tumeurs malignes et services d'adoption, par exemple).

La planification familiale, ou le planning familial, est donc l'ensemble des moyens qui concourent au contrôle des naissances, dans le but de permettre aux familles de choisir d'avoir un enfant. Il s'agit de savoir si ce type de personnel offre des prestations de services de planification familiale.

### **S02Q06 : Cette FOSA assure-t-elle des soins de santé maternelle, notamment des services d'accouchement (par exemple, est-elle dotée d'un service de maternité ou d'une salle d'accouchement) ?**

La santé maternelle prend en compte tous les aspects de la santé de la femme de sa grossesse, à l'accouchement jusqu' au postpartum.

### **S02Q07 : Cette FOSA assure-t-elle des services liés au VIH/sida (VCT, PTME, ART, etc.) ?**

Il s'agit des services de prévention, diagnostic et traitement du VIH/Sida tels que le VCT (Voluntary

Councelling testing) qui est le conseil ou le dépistage volontaire, la Prévention de la Transmission Mère Enfant (PTME) et l'administration des Antirétroviraux ou Anti Retroviral Traitment (ART).

### **S02Q08 : Cette FOSA a-t-elle utilisé la méthode de soins Kangourou au cours des 3 derniers mois ?**

La méthode «mère kangourou» consiste à porter un enfant prématuré sur le ventre en contact peau contre peau. Cette méthode est très efficace et facile à appliquer. Elle contribue à la bonne santé et au bien-être des prématurés et des nourrissons nés à terme.

### **S02Q09 : Cette FOSA notifie-t-elle les décès maternels ?**

Il s'agit ici de savoir si les responsables annoncent, communiquent ou transmettent à la hiérarchie ; des rapports relatifs aux décès maternels survenus au sein de la formation sanitaire.

### **S02Q10 : Cette FOSA fait-elle des revues/audits de décès maternels intra-hospitaliers?**

Les audits de décès maternels au niveau des structures sanitaires permettent une analyse services aux références retenues, afin d'apporter des corrections. Les aspects suivants sont passés en revue lors de ces audits :

- Procédures utilisées ;
- Respect des normes de soins établies ;
- Défaut d'accessibilité aux soins ;
- Retard dans l'accès aux soins. »

En général, la technique utilisée par les comités d'audit des districts de santé est « la revue des décès maternels dans les établissements de soins ».

### **S02Q11 : Quel est le nombre de décès maternels notifiés par la communauté à la FOSA au cours des 12 derniers mois?**

Il s'agit du nombre de décès maternels que les membres de la communauté ont communiqué à la formation sanitaire durant les 12 derniers mois.

### **SECTION <sup>03</sup> : DISPONIBILITE EN PERSONNELS DE SANTE**

L'objectif de cette section est de déterminer la disponibilité du personnel par catégorie dans la FOSA

### **S03Q01 : Combien de [Nom de catégorie] travaille dans cette FOSA actuellement ?**

Cette question doit être posée pour chaque catégorie de personnel suivant l'ordre établi dans le tableau qui figure dans le questionnaire. Pour la première catégorie, par exemple, poser la question de la manière suivante : *Combien d'obstétricien(e) ou de gynécologue travaille dans cette FOSA actuellement ?*Puis inscrivez ce nombre dans les bacs en dessous de cette catégorie.

Posez simplement la question au répondant et inscrivez le nombre. Si le répondant déclare ne pas savoir l'effectif de la catégorie de personnel correspondant, inscrivez le code 98.

### **SECTION <sup>04</sup> : FORMATION DU PERSONNEL DE SANTE**

Cette section recueille des informations qui vont préciser le nombre de personnels de la FOSA ayant reçu des enseignements pour la prestation de certains soins au cours d'une formation de **base** ou en formation **continue**. Ceci ne signifie pas nécessairement que la formation doit avoir porté exclusivement sur chaque fonction ou type de soins.

### **S04Q01 : Quel est le nombre total de personnels de la FOSA formés en planification familiale?**

Il s'agit du nombre de médecins (généralistes et spécialiste) ou d'infirmiers ayant reçu une formation pour la prestation des services de planification familiale.

### **S04Q02 : Quel est le nombre de personnels formés en anesthésie ?**

Il s'agit du nombre de médecins (généralistes et spécialiste) ou d'infirmiers ayant reçu une formation pour intervenir lors des opérations chirurgicales qui nécessitent une anesthésie générale ou locorégionale.

### **S04Q03 : Quel est le nombre d'infirmiers formés en anesthésie ?**

Il s'agit du nombre d'infirmiers ayant reçu une formation pour intervenir lors des opérations chirurgicales qui nécessitent une anesthésie générale ou locorégionale.

### **S04Q04 : Quel est le nombre de personnels formés en santé du nouveau-né ?**

Il s'agit du nombre de médecins (généralistes et spécialiste)ou d'infirmiers ayant reçu une formation pour la prestation des soins au nouveau-né.

### **S04Q05 : Quel est le nombre de personnels formés en PTME ?**

Il s'agit du nombre de médecins (généralistes et spécialiste) ou d'infirmiers ayant reçu la formation en PTME. La PTME ou Prévention de la Transmission de la Mère à l'Enfant, est composée de différents services. L'élément le plus important de la PTME est le test rapide de la mère et la fourniture d'antirétroviraux (ARV) dans le cas où le test est positif.

### **S04Q06 :Quel est le nombre de personnels formés en Surveillance des Décès Maternels et Riposte (SDMR) ?**

Il s'agit du nombre de médecins (généralistes et spécialiste) ou d'infirmiers ayant reçu la formation en SDMR. La SDMR est une stratégie qui se décline à travers l'identification, la notification, la revue, l'analyse/interprétation des décès maternels dans le but de faire des recommandations qui serviront à apporter la réponse la plus adaptée à la riposte.

### **S04Q07 :Quel est le nombre de médecins généralistes de la FOSA aptes à faire la césarienne ?**

Demandez le nombre de médecins généralistes aptes à effectuer une césarienne dans la FOSA. Une césarienne est une intervention chirurgicale visant à extraire un enfant de l'utérus maternel par incision de la paroi utérine. Cette incision s'effectue au niveau de l'abdomen et peut se faire en urgence, au cours de l'accouchement, ou programmée à l'avance.

### **SECTION <sup>05</sup> : SERVICES OFFERTS PAR LA FOSA**

Les informations collectées dans cette section proviendront essentiellement du dépouillement des registres et de l'exploitation des différents rapports statistiques produits par la formation sanitaire**.**

### **DEPOUILLEMENT DES REGISTRES**

La première étape de l'extraction des données consiste à identifier les registres, les cahiers ou les rapports présents dans la FOSA qui contiennent les renseignements recherchés. Expliquez au responsable de la FOSA le type d'informations dont vous avez besoin et utilisez l'ordinogramme à la fin de cette section

pour déterminer avec son aide quelles sources d'informations vous seront les plus utiles. Vous devriez prendre des notes pour vous rappeler les registres à consulter. Si l'ordinogramme qui est une sorte de représentation graphique de l'enchaînement des opérations, des décisions ou des fonctions à réaliser à l'aide d'un programme d'ordinateur ne contient peut-être pas tous les registres pertinents; n'hésitez donc pas à y écrire le nom d'autres registres, selon vos besoins.

Il est extrêmement utile d'utiliser votre blocs note ou cahier pour remplir cette section. Dans votre blocs note, marquez un trait à chaque fois que vous trouvez un cas dans les registres, puis calculez le total mensuel/trimestriel/semestriel ou annuel pour chaque item (information recherché), en comptant le nombre de traits. Enfin, indiquez le total dans les cases correspondantes. Écrivez 0 si aucun cas n'est signalé dans les registres.

Tous les FOSA sanitaires n'offrent pas tous les services ; par exemple, la plupart des centres de santé n'offrent pas de chirurgie obstétricale. Dans un tel cas, inscrivez dans la ligne des césariennes « 0 ». Cette section sert à compter le nombre de cas traités ou reçus; l'objectif n'est pas de déterminer si la formation sanitaire dispose des services spécifiques. Cette information sera disponible dans d'autres sections.

Pour maximiser votre efficacité, familiarisez-vous d'abord avec le titre des colonnes dans les registres et les cahiers de soins, et notez les colonnes qui contiennent les informations dont vous avez besoin. Toutefois, il n'est pas suffisant de lire les colonnes de haut en bas (verticalement) ; vous devez aussi lire les lignes (horizontalement), une case à la fois. Souvent, vous découvrirez des renseignements multiples dans une même ligne. La lecture horizontale des registres vous permet aussi de compter plus d'un item à la fois ; par exemple, le même registre peut vous donner des informations sur le nombre d'accouchements normaux par voie basse, accouchements assistés, le nombre de femmes séropositives (VIH), certaines complications obstétricales et certaines références vers un autre FOSA.

### **REMARQUES SUR LES RAPPORTS STATISTIQUES PÉRIODIQUES DES FOSA**

L'expérience nous a appris que les rapports statistiques (mensuels, trimestriels ou annuels) ne sont pas nécessairement une source fiable de données pour les besoins de cette section. Bien que vous puissiez être tenté d'utiliser ces rapports, il est vivement conseillé de comparer les données qu'ils contiennent avec celles que vous retirez des registres, en faisant des recoupements sur plusieurs mois. Si les résultats que vous obtenez sont très proches de ceux contenus dans les rapports statistiques (à 1 ou 2 cas près), vous pourrez alors considérer que ces rapports sont suffisamment fiables pour les besoins du module. Notez cependant que les rapports statistiques peuvent être fiables pour certain items, mais pas pour d'autres. Par exemple, le nombre d'accouchements dans ces rapports peut correspondre au total que vous avez calculé, mais ce n'est peut-être pas le cas pour le nombre de cas de complications obstétricales. Si vous utilisez les rapports statistiques, vous ne devez utiliser que les totaux dont vous avez vérifié l'exactitude.

### **REMARQUES :**

Il est important de rester vigilant quand on travaille sur les données de cette section afin d'éviter des erreurs. Prévoyez suffisamment de temps pour remplir cette section. Dans la mesure du possible, faites appel au personnel de l'FOSA pour passer en revue les registres, les cahiers de soins et les rapports. Faiteslui au moins savoir que vous lui seriez très reconnaissant de son aide pendant la phase de collecte des données, au cas où vous auriez des questions, par exemple sur la signification des abréviations, etc.

### **NB**. CPN : Consultation prénatale

**S05Q01 : Quel est le nombre de femmes enceintes ayant été reçues en CPN1 dans la FOSA au cours des 12 derniers mois ?**

**S05Q02 : Quel est le nombre de femmes enceintes ayant été reçues en CPN2 dans la FOSA au cours des 12 derniers mois ?**

**S05Q03 : Quel est le nombre de femmes enceintes ayant été reçues en CPN3 dans la FOSA au cours des 12 derniers mois**

**S05Q04 : Quel est le nombre de femmes enceintes ayant été reçues en CPN4 dans la FOSA au cours des 12 derniers mois ?**

**S05Q05 : Quel est le nombre de femmes enceintes ayant été reçues en consultation prénatale dans la FOSA au cours des 12 derniers mois ?**

**S05Q06 : Quel est le nombre de femmes enceintes ayant été reçues en Consultation Prénatale (CPN) testées au VIH au cours des 12 derniers mois?**

### **S05Q07 : Quel est le nombre de grossesses à risques dépistées dans la FOSA au cours des 12 derniers mois ?**

Il s'agit des cas de grossesses tardives (après 38 ans), multiples ou encore les grossesses avec une maladie chronique (hypertension, diabète, maladie cardiaque, obésité, sida, herpès, addictions i.e tabac, drogue, alcool, etc.).

### **S05Q08 : Quel est le nombre total d'accouchements spontanés par voie basse survenu dans la FOSA au cours des 12 derniers mois**

Nombre d'accouchements spontanés par voie basse : C'est le nombre d'accouchements normaux par voie basse, y compris les accouchements par le siège ou présentation de la face, qui ont eu lieu dans l'FOSA.

**NB :** les accouchements par le siège, s'ils sont enregistrés séparément, doivent être rajoutez ici, mais vous devez vérifier qu'ils ne sont pas déjà inclus dans les accouchements normaux ou par césarienne. N'oubliez pas qu'il faut compter le nombre d'accouchements (c'est-à-dire, le nombre de femmes) et **non** le nombre de naissances (c'est-à-dire d'enfants).

### **S05Q09 : Quel est le nombre total d'accouchements assistés par ventouse survenus dans la FOSA au cours des 12 derniers mois**

Nombre d'accouchements assistés par ventouse : Il s'agit d'accouchements au cours desquels un prestataire se sert d'une ventouse pour faciliter la naissance du bébé.

### **S05Q10 : Quel est le nombre total d'accouchements assistés par forceps survenus dans la FOSA au cours des 12 derniers mois**

Nombre d'accouchements assistés par forceps : Il s'agit d'accouchements au cours desquels un prestataire se sert d'un forceps pour faciliter la naissance du bébé.

### **S05Q11 : Quel est le nombre total d'accouchements par césariennes (programmées ou d'urgence)survenus dans la FOSA au cours des 12 derniers mois**

Nombre d'accouchements par césarienne : Comptez tous les accouchements par césarienne, que cette intervention soit pratiquée en urgence **ou** qu'elle ait été programmée. Inclure les césariennes qui ont été motivées par l'état de la mère ou celui du fœtus. Les indications concernant les césariennes qui sont dans le registre utilisé pour compter les césariennes le sont souvent pour les cas de complications sévères enregistrées à la ligneS05Q15.

### **S05Q12 : Quel est le nombre total d'accouchements par laparotomies (en cas de rupture utérine)survenus dans la FOSA au cours des 12 derniers mois**

Nombre de laparotomies pour cause de rupture utérine : Il ne faut **pas** compter toutes les laparotomies, mais uniquement celles qui sont consécutives à la rupture de l'utérus. Ceci est une autre situation où vous devez comptabiliser l'accouchement **et** la complication qui est la rupture utérine.

### **S05Q13 : Quel est le nombre total d'accouchements par craniotomie/embryotomie survenus dans la FOSA au cours des 12 derniers mois**

Nombre de craniotomies/embryotomies : l'embryotomie est une intervention consistant à réduire la taille d'un fœtus mort pour faciliter son extraction. Souvent, ces cas ne sont pas inclus dans le nombre total des accouchements ; il faut toutefois compter tous les accouchements destructeurs si ces pratiques ont lieu dans la FOSA.

**NB** : Nombre total d'accouchements : C'est la somme des nombres inscrits dans les lignes S05Q08à S05Q13

**S05Q14 : Au total quel est le nombre d'accouchements survenus dans la FOSA au cours des 12 derniers mois?**

Posez simplement la question au répondant.

**S05Q15 : Quel est le nombre total de femmes avec des complications obstétricales directes (hémorragie – ante partum, perpartum ou post partum-, travail prolongé ou dystocique, infection du post-partum, complications de l'avortement, pré-éclampsie/éclampsie, grossesse ectopique, rupture de l'utérus, souffrance fœtale) enregistrés dans la FOSA au cours des 12 derniers mois?** Les complications obstétricales directes sont celles qui sont directement dues à la grossesse, à l'accouchement ou à la période du post-partum.

**Critères généraux qui s'appliquent à toutes les complications obstétricales directes :**

- Rappelez-vous qu'il faut compter le nombre de femmes ayant des complications obstétricales et **non** le nombre de complications obstétricales ;
- Pour qu'un cas soit retenu et inclus ici, il faut que la femme ait été enceinte au moment de l'admission, qu'elle ait été enceinte peu de temps avant ou qu'elle ait accouché récemment ;
- Ne comptez que les femmes dont l'état était suffisamment grave pour nécessiter une intervention ou l'administration d'un médicament visant à assurer leur survie, et celles qui ont été orientées vers un autre FOSA après stabilisation de leur état. Il faut également inclure les femmes qui présentaient une complication obstétricale à leur arrivée dans FOSA, mais qui sont décédées avant d'être traitées ;
- Si un registre contient deux diagnostics pour une même patiente, retenez seulement le plus grave. Par exemple, si une femme enceinte est admise pour cause d'hémorragie et de rupture utérine, le principal diagnostic est celui de la rupture utérine. Si vous n'êtes pas sûr de quelle complication choisir, consultez le personnel de la FOSA ;
- Si une femme a une complication obstétricale directe et une complication indirecte, c'est la complication directe qui sera comptabilisée ;
- Si une femme présentant une complication quelconque a été admise dans FOSA et a reçu un traitement, mais a été ultérieurement orientée vers un autre établissement, il faut la compter au nombre des patientes du premier établissement. Il est possible qu'elle soit comptée une deuxième fois dans l'hôpital de référence où elle a été traitée de manière définitive, mais l'important est de savoir combien chaque établissement accueille de femmes qui présentent des complications à leur arrivée ou après. Dans un tel cas, il est acceptable de compter le même cas deux fois ;
- En l'absence de diagnostic, appliquez les critères suivants pour déterminer les cas qui doivent être inclus :
	- Registres faisant état de signes ou symptômes clairs, par exemple saignements, hypertension, fièvre accompagnée de pertes, convulsions, etc. ;

 Les femmes admises sans diagnostic (ou sans indices évocateurs d'un diagnostic, comme par exemple des signes ou symptômes graves) et qui n'ont reçu aucun traitement avant d'être orientées vers une autre FOSA doivent être exclues.

Hémorragies de l'antépartum (HAP) : Les mentions « placenta prævia » ou « décollement prématuré du placenta » peuvent être consignée comme des complications dans le registre de la salle d'accouchement ou comme des complications ayant motivé une césarienne. Pour vérifier cette complication, il est recommandé de consulter le registre du bloc opératoire, ou celui des orientations vers d'autres établissements, si la FOSA n'est pas équipé pour pratiquer des interventions chirurgicales.

Hémorragies du post-partum (HPP) : Vous pourrez trouver cette complication dans le registre de la salle de travail/d'accouchement ou dans celui du bloc opératoire si une intervention chirurgicale s'est révélée nécessaire.

Rétention du placenta : La rétention du placenta n'est pas nécessairement associée à une hémorragie dans la FOSA même, mais il est probable que la femme ait perdu une quantité importante de sang.

Travail prolongé/dystocique : La première ou la deuxième phase du travail peut se trouver prolongée. La disproportion céphalo-pelvienne est souvent un facteur (de même que la présentation transverse, présentation du front ou présentation de la face). Cette complication peut être associée à un accouchement assisté ou par césarienne.

Rupture utérine : C'est dans le registre du bloc opératoire que vous pourriez trouver les diagnostics les plus fiables de rupture utérine.

Infection sévère du post-partum : Un état fébrile et des douleurs abdominales pourraient être des signes révélateurs.

Pré-éclampsie sévère/éclampsie : L'hypertension et la présence de protéines dans les urines sont les diagnostics d'une pré-éclampsie sévère, de même qu'une tension artérielle diastolique supérieure ou égale à 110 mmHg ou une protéinurie supérieure ou égale à 3 après 20 semaines de gestation. Les convulsions sont un signe d'éclampsie. Or, comme dans ces cas la terminaison rapide de la grossesse est souhaitable, le registre du bloc opératoire ou celui des orientations vers une autre FOSAsont une bonne source d'informations à consulter. Ne comptez pas les cas d'hypertension artérielle gravidique s'ils ne sont pas assez sévères pour être appelé pré-éclampsie sévère/éclampsie.

Complications graves de l'avortement : Les complications graves de l'avortement regroupent les signes d'infection sévère et/ou l'hémorragie. Elles peuvent survenir suite à un avortement provoqué ou spontané. Il convient de faire une distinction entre les femmes avec des complications graves de l'avortement et celles dont les complications sont moins graves. Les femmes dont les complications sont moins graves doivent être comptabilisées dans la ligne S05Q15 (cas SAA : Soins Après Avortements). Les complications de l'avortement (plus ou moins graves) peuvent être répertoriées dans des registres différents, tels que les registres du service des urgences, les registres du service de gynécologie, les cahiers de soins des interventions mineures ou les registres spécialement réservés aux avortements. Parfois, ces registres ne donnent pas suffisamment de détails pour qu'on puisse distinguer les complications graves de celles qui le sont moins. Il n'est pas rare que les complications de l'avortement soient consignées dans des cahiers de soins/registres sans que le terme « avortement » soit mentionné, comme par exemple en utilisant des termes comme « saignements lors de la grossesse », « hémorragie lors de l'accouchement » ou simplement « saignement » ou « hémorragie ». D'autres termes, comme « traumatisme vaginal ou cervical » et/ou « présence d'objets étrangers dans le vagin ou le col de l'utérus » sont parfois utilisés. Les avortements du premier trimestre en clinique sont généralement effectués par aspiration, et parfois par dilatation et curetage (D&C), alors que ceux du deuxième trimestre et du début du troisième trimestre sont généralement effectués par dilatation et évacuation (D&E).

Grossesse extra-utérine : C'est une autre complication qui sera probablement consignée dans le registre du bloc opératoire puisque le traitement recommandé est une intervention chirurgicale (en général une laparotomie).

Autres complications obstétricales directes : Cette catégorie inclut la rupture prématurée des membranes, post-maturité, césarienne antérieure, procidence du cordon et grossesses multiples, et menace d'accouchement prématuré ainsi que toute autre complication qui peut être considérée « directe ».

**S05Q16 : Quel est le nombre total de cas de complications obstétricales indirectes (maladies**

### **infectieuses telles que le paludisme, l'hépatite, la tuberculose, le VIH/SIDA, les anémies) enregistrés dans la FOSA au cours des 12 derniers mois?**

Les causes indirectes sont les complications « qui résultent d'une maladie préexistante ou d'une affection apparue au cours de la grossesse sans qu'elle soit due à des causes obstétricales directes, mais qui a été aggravée par les effets physiologiques de la grossesse ».<sup>1</sup> Souvent, il est encore plus difficile de trouver les dossiers ou les registres des femmes enceintes qui sont venues se faire soigner et ont été admises pour cause de complication obstétricale indirecte. Les complications indirectes les plus courantes sont énumérées ci-dessous.

Paludisme : Recherchez les cas de femmes enceintes et atteintes de paludisme dans le registre de la maternité ou ceux des services de médecine interne.

Complication liée auVIH/SIDA : Les registres de la PTME pendant le travail et l'accouchement ou pendant les soins anténatals seront peut-être disponibles. L'expérience a révélé que ces registres ne sont pas toujours complets puisque certains incluent les résultats des tests effectués dans le cadre des soins anténatals, alors que d'autres donnent les tests et les résultats au moment de l'accouchement. Parfois, les cas de femmes séropositives pour le VIH sont mis en évidence par un marqueur de couleur différente dans le registre de la salle d'accouchement. Demandez au personnel comment on identifie les femmes séropositives dans le système d'information de la FOSA.

Anémie sévère: Les cas de femmes atteintes d'anémie modérée ou sévère pourraient être très difficiles à déceler dans les registres. La documentation des transfusions sanguines pourrait être une source d'informations.

Hépatite : Comme celles atteintes de paludisme, les femmes enceintes atteintes d'hépatite peuvent avoir été enregistrées dans la maternité ou dans les services de médecine.

Autres complications indirectes : Cette catégorie inclut la typhoïde, la tuberculose (TB), les cardiopathies, le diabète (y compris le diabète gestationnel), ainsi que toute autre complication qui peut être considérée indirecte.

### **S05Q17 : Quel est le nombre de cas d'urgence obstétricale et néonatale orientéspar les agents de santé communautaire au cours des 6 derniers mois à votre FOSA ?**

Il s'agit des orientations des cas rencontrés dans la communauté parles agents de santé communautaire vers la FOSA pour des raisons obstétricales ou des complications néonatales. (avant de poser cette question, vérifier la question S02Q01 et s'assurer que la FOSA travaille avec les agents de santé communautaire)

### **S05Q18 : Quel est le nombre total de décès maternels intra-hospitaliers enregistrés dans la FOSA au cours des 12 derniers mois?**

C'est la définition des décès maternels de l'OMS qui doit prévaloir :

*« Le décès d'une femme survenu au cours de la grossesse ou dans un délai de 42 jours après sa terminaison, quelle qu'en soit la durée ou la localisation, pour une cause quelconque déterminée ou aggravée par la grossesse ou les soins qu'elle a motivés, mais non pour une cause accidentelle ou fortuite. » <sup>2</sup>*

Il s'agit dans cette question des décès maternels survenus à l'intérieur de la FOSA. A cet effet, consultez les registres des décès de la FOSA pour identifier ceux des causes maternelles. Les décès maternels sont parfois difficiles à relever dans les registres de certains établissements. Dès lors, il est important de se renseigner auprès de plus d'une personne et de consulter le plus grand nombre possible de sources.

Comptez seulement les décès maternels qui surviennent dans la FOSA où vous vous trouvez (autrement dit, ne comptez pas les décès maternels survenus dans la communauté).

Les décès maternels peuvent être une question délicate à aborder avec les agents de santé. Il peut être utile de leur expliquer que vous n'êtes pas là pour passer leur performance en revue. Pour qu'ils se sentent plus à l'aise, vous pourriez peut-être trouver quelque chose de positif à dire sur leur établissement (en notant par exemple le nombre de femmes qu'ils sont en mesure de traiter, etc.).

<sup>1</sup> OMS. Classification internationale des maladies, CIM-10, Genève : Organisation mondiale de la Santé, 2004.  $2$  Ibid.

### **S05Q19 : Quel est le nombre total de décès maternels intra-hospitaliers dus aux causes obstétricales directes enregistrés dans la FOSA au cours des 12 derniers mois?**

### **S05Q20 : Quel est le nombre total de décès maternels intra-hospitaliers dus aux causes obstétricales indirectes enregistrés dans la FOSA au cours des 12 derniers mois?**

Les instructions ci-après permettent de renseigner les questions S05Q19 et S05Q20

Pour déterminer la cause du décès maternel, rapportez-vous aux définitions des causes/complications obstétricales données aux questions S05Q15 et S05Q16.Pour les besoins de l'évaluation, si le décès d'une femme est imputable à la fois à une cause directe et à une cause indirecte, c'est la cause directe qui l'emporte. Si une cause primaire et une cause secondaire figurent dans les registres, choisissez la cause primaire du décès (la pathologie à l'origine de la cause du décès).

Autres décès maternels dus à des causes directes : Cette catégorie pourrait inclure les suicides, les décès liés à une anesthésie ou les embolies (encore qu'une autopsie, rarement pratiquée, soit désirable pour déterminer que l'embolie est bien la cause de décès).

Les causes indirectes les plus courantes de décès maternels regroupent, entre autres, le paludisme, le sida, l'anémie et l'hépatite.

Autres décès maternels dus à des causes indirectes : Cette catégorie regroupe, entre autres, la typhoïde, la tuberculose, les cardiopathies, le diabète (y compris le diabète gestationnel), ainsi que d'autres causes qui peuvent être considérées indirectes

### **S05Q21 : Quel est le nombre total de femmes séropositives au VIH identifiées dans la FOSA au cours des 12 derniers mois?**

Demandez au personnel comment on identifie les femmes séropositives dans le système d'information de la FOSA. Parfois, les cas de femmes séropositives pour le VIH sont mis en évidence par un marqueur de couleur différente dans le registre de la salle d'accouchement.

### **S05Q22 : Parmi elles, combien ont été mises sous traitement ARV?**

Même instruction que S05Q21

**S05Q23 : Quel est le nombre de femmes enceintes séropositives au VIH identifiées dans la FOSA au cours des 12 derniers mois?**

Même instruction que S05Q21. Ici, il faut mettre l'accent sur les femmes enceintes séropositives

### **S05Q24 : Parmi elles, combien ont été mises sous traitement ARV?**

Même instruction que S05Q23

### **S05Q25 :Parmi elles, combien ont pris un traitement complet pour réduire la transmission mèreenfant ?**

Même instruction que S05Q23

### **S05Q26 : Quel est le nombre d'enfants de moins de 5 ans ayant bénéficié de dépistage du VIH/Sida au cours des 12 derniers mois ?**

Posez simplement la question et inscrivez le nombre donné par le répondant.

### **S05Q27 : Quel est le nombre de nouvelles acceptrices de méthodes modernes de PF au cours des 6 derniers mois ?**

C'est le nombre de femmes ayant été reçues dans la FOSA au cours des 6 derniers mois et qui ont sollicité pour la première fois une méthode moderne de PF. Posez simplement la question et inscrivez le nombre donné par le répondant.

### **S05Q28 : Quel est le nombre d'enfants de moins de 5 ans ayant été reçus en consultation au cours des 12 derniers mois?**

Posez simplement la question et inscrivez le nombre donné par le répondant.

**S05Q29 : Quel est le nombre de cas de paludisme grave enregistrés au cours des 12 derniers mois**

### **chez les enfants de moins de 5 ans ?**

Posez simplement la question et inscrivez le nombre donné par le répondant.

### **S05Q30: Quel est le nombre de décès d'enfants de moins de 5 ans dus au paludisme grave enregistrés au cours des 12 derniers mois ?**

Posez simplement la question et inscrivez le nombre donné par le répondant.

### **ORDINOGRAMME DES REGISTRES**

*Où trouver des informations pour remplir la section 5, services offerts par la FOSA ?¨*

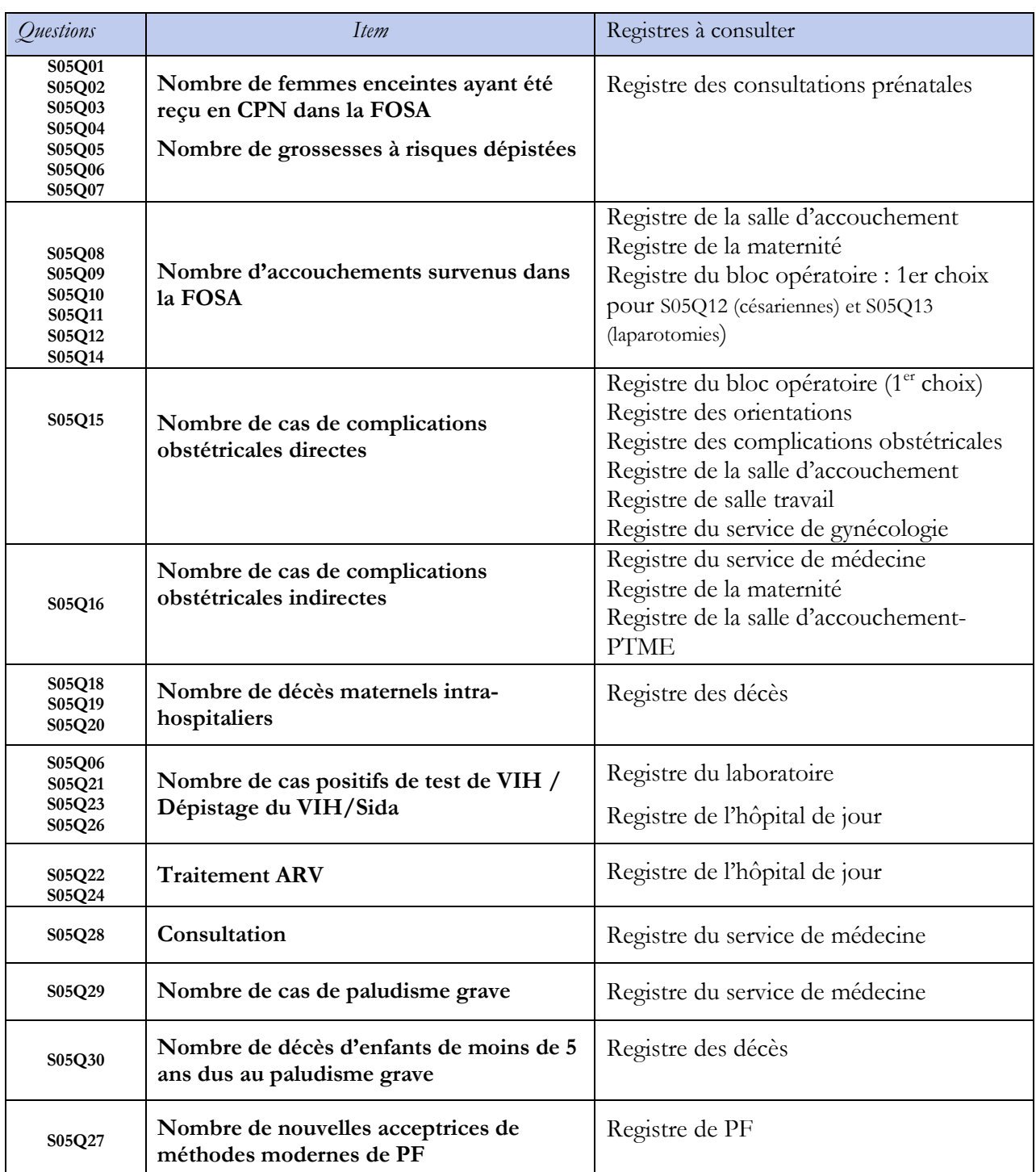

Comment déterminer le registre à utiliser : L'ordinogramme permettra probablement d'identifier plus d'une source d'informations pour la collecte de certaines données. Par exemple, les accouchements par césarienne peuvent être consignés soit dans le registre de la salle de travail soit dans ceux dela salle d'accouchement ou du bloc opératoire. Quand vous devez décider de consulter un registre pour obtenir tel ou tel renseignement, vous devez d'abord déterminer si les informations des divers registres se recoupent ou si les registres contiennent des informations différentes.

- **Plus d'un registre est utilisé et des informations se recoupent.**Dans cette situation, vous devez toujours choisir le registre le plus complet et l'utiliser. Pour déterminer celui qui est le plus complet, vous pourriez examiner un certain item dans un registre, par exemple compter le nombre de femmes séropositives pour le VIH, et faire la même démarche dans l'autre registre (ou les autres registres). Le registre qui contient le nombre le plus élevé de cas est le plus complet. L'expérience nous a appris que le registre du bloc opératoire est la source de données la plus complète et la plus fiable en ce qui concerne le nombre d'accouchements par césarienne.
- **Plus d'un registre est utilisé mais les informations ne se recoupent pas.** Il est possible que vous trouviez deux registres différents (voire plus) qui sont utilisés pour consigner des informations apparemment identiques, mais les deux groupes de femmes visés ne se recoupent pas. Le registre que vous devez utiliser sera fonction du renseignement recherché. Dans certaines situations, il vous faudra peut-être compter le nombre de cas dans chaque registre et les sommer pour obtenir le nombre réel.

Il est extrêmement important de parler au personnel pour comprendre l'utilisation qui est faite des registres. Toutefois, il arrive que tous les membres du personnel ne comprennent pas nécessairement ce qui est documenté dans chaque registre. Dans ce cas, il est essentiel d'effectuer des vérifications croisées (par exemple, le nom des femmes, les dates d'admission et l'âge des patientes) pour réduire le comptage double ou incomplet.

### **SECTION <sup>06</sup> : DISPONIBILITÉ DU MATÉRIEL MÉDICAL, CONSOMMABLES ET AUTRES PRODUITS**

**!!Instruction!!***: introduire cette section de la manière suivante :* **«Je souhaiterais vous poser quelques questions sur la disponibilité d'un certain nombre de matériel médical dans la FOSA. J'aimerais aussi que vous me présentiez ce matériel au cas où la formation sanitaire en dispose »**

Pour la disponibilité du matériel, trois modalités sont prévues (*1= Oui, vu ;2= Oui, pas vu , 3= Non).* En cequi concerne l'état d'usage, deux modalités sont proposées (*4=fonctionnel et 5= non fonctionnel*).

Poser d'abord simplement chaque question de la **S6Q01** à la **S6Q09**. Par exemple, **Est-ce que la FOSA dispose des boîtes d'accouchement?** Lorsque la réponse est « OUI », demandez à votre interlocuteur de vous montrer le matériel *en question : Pouvez-vous me montrer ce matériel ?* Si le matériel vous est présenté, alors inscrivez le code 1. Si pour une quelconque raison le matériel ne vous est pas présenté, inscrivez le code 2 et notez en observation la raison pour laquelle vous n'avez pas vu le matériel.

Dans les deux cas précédents (Code1 ou 2) posez la question sur l'état d'usage du matériel médical correspondant en disant par exemple **Quel est l'état d'usage des boîtes d'accouchement ?.** Si le matériel est fonctionnel, inscrivez le code 4. Sinon, inscrivez le code 5.

Lorsque la réponse est « NON », inscrivez le code 3 et passez à la question suivante.

### **SECTION07 : FONCTIONS SIGNALETIQUES SONU**

### *7.1 : FONCTIONS SONU ESSENTIELLES*

Les fonctions essentielles SONU ou fonctions signalétiques - sont définies comme étant des interventions médicales clés utilisées pour soigner les complications obstétricales directes qui entrainent la grande majorité des décès maternels. Elles permettent d'évaluer et de surveiller le niveau des soins fournis par une

formation sanitaire. Il s'agit de neuf (9) fonctions regroupées en deux types de services : les services des Soins Obstétricaux Néonatals d'Urgence de Base (SONUB) et les services des Soins Obstétricaux Néonatals d'Urgence Complets (SONUC).

Posez simplement la question au répondant et inscrivez, 1=Oui / 0=Non.

### **A-Fonction essentielle 1 : Administration d'antibiotiques par voie parentérale**

### **S07Q01A : Des antibiotiques ont-ils été administrés par voie parentérale au cours des 3 derniers mois ?**

Il s'agit de la première fonction signalétique. L'objectif de cette question est de savoir si au cours des trois mois ayant précédé l'enquête, des antimitotiques ont été administrés aux femmes enceintes par voie parentérale. L'injection par voie parentérale renvoie à l'injection intraveineuse, l'injection sous-cutanée, l'injection intradermique et l'injection intramusculaire. Une voie parentérale peut être réalisée à n'importe quel endroit du corps humain.

### **B-Fonction essentielle 2 : Administration de médicaments utérotoniques**

### **S07Q01B : Des médicaments utérotoniques/ocytociques ont-ils été administrés par voie parentérale au cours des 3 derniers mois ?**

L'objectif de cette question est de savoir si au cours des trois mois ayant précédé l'enquête, des utérotoniques/ocytociques ont été administrés par voie parentérale. De façon générique, les utérotoniques/ocytociques sont des médicaments qui stimulent les contractions utérines chez la femme enceinte.

### **C-Fonction essentielle 3 : Administration d'anticonvulsivants par voie parentérale**

### **S07Q01C : Des anticonvulsivants ont-ils été administrés par voie parentérale au cours des 3 derniers mois ?**

L'objectif de cette question est de savoir si des anticonvulsivants ont été administrés au cours des trois derniers mois ayant précédé l'enquête. Les anticonvulsivants sont administrés pour la prévention du décès, de convulsions et de troubles graves du développement neurologique chez les nouveau-nés à terme présentant une asphyxie.

### **D-Fonction essentielle 4 : Extraction manuelle du placenta**

### **S07Q01D : l'extraction manuelle du placenta a-t-elle été pratiquée au cours des 3 derniers mois ?**

L'extraction manuelle du placenta ou délivrance artificielle et la Révision Utérine sont des actions qui sont réalisées lorsque l'expulsion du placenta et les membranes hors des voies génitales féminines ne se passent pas normalement (la rétention placentaire et l'hémorragie de la délivrance). Ainsi, il est question de savoir si la délivrance par voie artificielle ou la révision utérine a été réalisée au cours des trois mois ayant précédé l'enquête.

### **E-Fonction essentielle 5 : Évacuation des produits résiduels**

### **S07Q05E : L'extraction des produits résiduels a-t-elle été pratiquée au cours des 3 derniers mois ?**

L'extraction des produits résiduels, encore appelée, l'évacuation des produits ovulaires est la procédure de traitement des avortements incomplets. L'objectif de cette question est de savoir si la FOSA a pratiqué au cours des trois mois qui ont précédé l'enquête, l'évacuation des produits résiduels.

### **F-Fonction essentielle 6 : Accouchement assisté par voie basse**

**S07Q01F: L'accouchement assisté par voie basse (ventouse ou forceps) a-t-il été pratiqué au cours des 3 derniers mois ?**

On parle d'un accouchement assisté par voie basse lorsque bébé se retrouve bloqué dans sa descente et tarde à sortir. L'accouchement nécessite alors l'utilisation de matériels obstétricaux afin d'extraire le bébé du ventre de sa maman. Il s'agit de savoir si la FOSA a pratiqué au cours des trois derniers mois l'accouchement par voie basse.

### **G-Fonction essentielle 7 : Réanimation du nouveau-né**

### **S07Q01G : La réanimation du nouveau-né avec ballon et masque a-t-elle été pratiquée au cours des 3 derniers mois ?**

La réanimation du nouveau-né à la naissance de façon générale, se définit comme l'ensemble des gestes et soins spécialisés visant à restaurer et à assurer à celui-ci une respiration alvéolaire efficace. Pour ce qui est de cette question, il est important pour l'enquêté de préciser si la réanimation du nouveau-né a été faite dans la FOSA au cours des trois derniers mois (exemple avec ballon et masque/ambu et masque).

### **H-Fonction essentielle 8 : Chirurgie obstétricale (césarienne)**

### **S07Q01H : Une césarienne a-t-elle été pratiquée au cours des 3 derniers mois ?**

Une césarienne ou chirurgie obstétricale est une intervention chirurgicale visant à extraire un enfant de l'utérus maternel par incision de la paroi utérine. Il est question de savoir si la formation sanitaire a pratiqué au cours des trois derniers mois, une césarienne.

### **I-Fonction essentielle 9 : Transfusions sanguines**

### **S07Q01I : Une transfusion sanguine a-t-elle été pratiquée au cours des 3 derniers mois ?**

La transfusion sanguine est un acte thérapeutique complexe qui consiste à apporter à un patient, les éléments du sang qui lui font provisoirement défaut, généralement à la suite d'une perte de sang. L'objectif de cette question est de savoir si au cours des trois mois ayant précédé l'enquête, la FOSA a pratiqué une transfusion sanguine.

### **SECTION <sup>08</sup> : CHAÎNE D'APPROVISIONNEMENT**

Cette section traite de la chaîne d'approvisionnement de la FOSA en médicaments et consommables médicaux. Elle porte essentiellement sur :

- l'identification du principal responsable de la commande des consommables médicaux ;
- l'utilisation des formulaires logistiques pour enregistrer et commander les consommables médicaux ;
- le principal pourvoyeur des médicaments et des consommables médicaux utilisés habituellement par la FOSA ;
- le délai moyen approximatif entre la commande et la réception des produits ;
- la fréquence moyenne de réapprovisionnement de la FOSA.

### **S08Q01 : Qui est le principal responsable de la commande de médicaments et consommables médicaux FOSA ?**

Cette question permet d'identifier le principal responsable de la commande de médicaments et consommables médicaux de la FOSA, c'est-à-dire celui qui établit les fiches de commandes. Il peut s'agir du médecin, du clinicien, du pharmacien, ou de toute autre personne travaillant dans la FOSA.

### **S08Q02 : La FOSA utilise-t-elle des formulaires logistiques pour enregistrer et commander les médicaments et consommables médicaux?**

Si le répondant déclare que la FOSA utilise les formulaires logistiques pour l'enregistrement de la commande des médicaments et consommables médicaux, vous devez vérifier son existence physique et

inscrire le code 1. Si la vérification ne s'est pas faite, inscrivez le code 2. En cas de non existence, inscrire le code 3.

### **S08Q03 : Quel est le principal pourvoyeur des médicaments et consommables médicaux utilisés habituellement ?**

Cette question permet de renseigner sur la principale institution ou la principale source d'approvisionnement de la FOSA en médicaments et consommables médicaux. Il peut s'agir d'un dépôt de produits médicaux central, d'un entrepôt régional. Ces médicaments et consommables médicaux peuvent également être mis à la disposition de la FOSA par des donateurs (OMS, UNFPA, etc…)ou provenir des sources privées (Pharmacies et autres).

Le répondant peut citer plusieurs pourvoyeurs. Insister pour avoir le principal pourvoyeur, c'est-à-dire celui qui habituellement met à la disposition de la FOSA les médicaments et consommables médicaux. Il peut s'agir du Dépôt central de produits médicaux (CENAME), d'un entrepôt ou institution régional(e)/de district (CAPR, fond régional), des donateurs ou de toutes autres sources privées à préciser.

### **S08Q04 : Quelle distance sépare la FOSA de l'entrepôt, du magasin ou de la FOSA qui l'approvisionne habituellement en produits pharmaceutique/médicaments ?**

Inscrivez la distance en kilomètre si la FOSA est située à plus de 1km, sinon inscrivez 000.

### **S08Q05 : Qui est le principal responsable du transport des produits jusqu'à votre FOSA ?**

Il s'agit du principal responsable du transport des médicaments de l'entrepôt à la FOSA. Ce responsable peut être le gouvernement (CENAME), les autorités locales/de district (CAPR, fonds régional), la FOSA elle-même ou toutes autres personnes/institutions à préciser.

### **S08Q06 : Quel est le délai moyen approximatif entre la commande et la réception des produits ?**

Il s'agit du temps moyen écoulé le plus souvent entre la commande et la réception des produits. **Attention** à ne pas considérer seulement la durée écoulée lors de la dernière commande et la livraison.

### **S08Q07 : Quelle est la fréquence moyenne de réapprovisionnement de la FOSA ?**

Il s'agit d'apprécier la périodicité d'approvisionnement de la FOSA en produits. Elle peut être bimensuelle, mensuelle, trimestrielle, semestrielle, annuelle ou autre à préciser.

### **S08Q08 : Quel est le principal type d'équipement de réfrigération dont dispose la FOSA ?**

L'équipement de réfrigération peut être un réfrigérateur électrique ou à pétrole, une glacière ou tout autre type d'équipement à préciser. Inscrivez le code correspondant dans la case réservée à cet effet. Si la FOSA ne dispose pas d'équipement de réfrigération, inscrivez le code 1.

### **SECTION <sup>09</sup> : SUPERVISION DU PERSONNEL EN CHARGE DE LA SANTÉ REPRODUCTIVE**

Toutes les questions ci-dessous sont relatives à la Santé de Reproduction, Maternelle, Néonatale et Infantile (SRMNI)

### **S09Q01 : Quand est-ce qu'un superviseur a-t-il visité votre FOSA pour la dernière fois au cours des 12 derniers mois?**

Il s'agit de déterminer la durée écoulée depuis le dernier passage d'un superviseur au cours des 12 derniers mois précédant votre passage dans la FOSA. Si au cours de cette période (12 derniers mois précédant votre passage dans la FOSA), s'il n'y a eu aucune supervision, inscrivez le code 5 et allez directement à la section 10.

### **S09Q02 : Quelle est la fréquence moyenne des visites du superviseur dans la FOSA ?**

Les visites du superviseur dans la FOSA, peuvent être hebdomadaire, mensuelle, trimestrielle, semestrielle ou annuelle. Insister auprès du répondant pour avoir la fréquence habituelle et inscrivez le code correspondant dans la case réservée à cet effet.

### **S09Q03 : Sur lequel des points suivants la dernière supervision a-t-elle principalement porté ?**

Cette question porte sur l'objet de la dernière supervision effectuée auprès de la FOSA. Insister auprès du répondant pour avoir le principal point sur lequel a porté la supervision et inscrivez le code dans la case réservée à cet effet.

### **SECTION <sup>10</sup> : DISPONIBILITÉ DES MÉDICAMENTS POUR LA SANTÉ MATERNELLE/REPRODUCTIVE**

Il s'agit des vingt (20) médicaments suivants : Ampicilline, Azithromycine, Benzathinebenzyl pénicilline, soit Bétaméthasone soit Dexaméthasone ou ces deux médicaments, Gluconate de calcium, Céfixime, Gentamicine, Hydralazine, Sulfate de magnésium, Méthyldopa, Métronidazole, Misoprostol, Nifédiles jeunes à avoir une vie sexuelle et à exprimer leur sexualité telle qu'il l'ont choisiepine, soit Solution de lactate de sodium Soit Chlorure de sodium ou les deux, Ocytocine, Anatoxine tétanique, Ceftrazone, Chlorhexidine, Amoxiciline et réhydratation orale

### **S10Q01 : Est-ce que (nom du médicament) est actuellement disponible ?**

Il s'agit de savoir si le médicament en question est disponible au moment de l'interview dans la FOSA. Vous devez vérifier son existence physique et inscrire le code 1. Si la vérification ne s'est pas faite, inscrivez le code 2. En cas de non existence, inscrire le code 3 et allez au médicament suivant.

### **S10Q02 : Est-ce que (nom du médicament) a été disponible au cours des 6 derniers mois?**

Il s'agit de savoir si le médicament en question a été disponible au cours des 6 derniers mois dans la FOSA. Vous devez vérifier son existence physique et inscrire le code 1. Si la vérification ne s'est pas faite, inscrivez le code 2. En cas de non existence, inscrire le code 3 et allez au médicament suivant.

**NB**. Toutefois, il est à noter que pour l'item 16 (Anatoxine tétanique), dont l'utilisation pourrait être moins fréquente sur le terrain, la politique nationale prévoit plutôt l'administration des vaccins antitétaniques.

### **SECTION <sup>11</sup> : INFORMATIONS SUR L'ESTIMATION DES POPULATIONS COUVERTES PAR LA FOSA**

Cette section vise à avoir l'estimation de l'effectif des hommes et des femmes que couvre la FOSA.

### **S11Q01 : Effectif de la population totale couverte par la FOSA**

Il s'agit du nombre total d'hommes et de femmes qui appartiennent à la zone de couverture de la FOSA. Par exemple, si la FOSA couvre cinq villages, il est question d'inscrire l'effectif total de la population de ces villages.

### **S11Q02: Effectif total des enfants de moins de 5 ans couvert par la FOSA**

Même instruction qu'en S11Q01.Vous vous s'intéresserez aux enfants de moins de 5 ans

#### **S10Q03 : Effectif total de la population de 5 à 14 ans couverte par la FOSA** Même instruction qu'en S11Q01. Vous vous s'intéresserez à la tranche d'âge 5 à 14 ans

### **S10Q04 : Effectif total de la population de 15 à 49 ans couverte par la FOSA**

Même instruction qu'en S11Q01. Vous vous s'intéresserez à la tranche15 à 49ans

#### **S10Q05 : Effectif total de la population de 50 ans ou plus couverte par la FOSA** Même instruction qu'en S11Q01. Vous vous s'intéresserez à la tranche50 ou plus.

### **CHAPITRE <sup>4</sup> : REMPLISSAGE DU QUESTIONNAIRE« SERVICE DE SANTE DE DISTRICT » SECTION <sup>1</sup> : RENSEIGNEMENTS GENERAUX**

### **A. IDENTIFICATION DU SERVICE DE SANTE DE DISTRICT (SSD)**

Cette partie identifie, localise et donne certaines informations sur le Service de Santé de District (SSD).

**!!Instruction!!***:*Introduisez-vous dans la SSD conformément aux instructions données plus haut dans le chapitre 3 sur le remplissage du questionnaire FOSA en page 9;

**NB1** : Pour les codes de la série des questions allant de DS1Q01 à DS1Q06, referez-vous aux instructions données aux questions S00Q1, S00Q2, S00Q3, S00Q6, S00Q7 et S00Q8du questionnaire FOSA.

### **DS1Q01 : Région d'enquête**

Inscrivez en toutes lettres et en majuscule le nom exact de la région où se situe le service de santé de district et inscrire son code dans le bac réservé à cet effet. Il s'agit des trois (03) régions concernées par l'étude à savoir : Yaoundé, centre hors Yaoundé et l'Est.

### **DS1Q02 : Département**

Inscrivez en toutes lettres et en majuscule le nom exact du département où se situe le SSD et inscrire son code dans le bac réservé à cet effet.

### **DS1Q03 : Arrondissement**

Inscrivez en toutes lettres et en majuscule le nom exact de l'arrondissement où se situe le SSD et inscrire son code dans le bac réservé à cet effet.

### **DS1Q04 : District de santé (DS)**

Inscrivez en toutes lettres et en majuscule le nom exact du district de santé où se situe le SSD et inscrire son code dans le bac réservé à cet effet.

### **DS1Q05 : Aire de santé**

Inscrivez en toutes lettres et en majuscule le nom exact de l'aire de santé auquel appartient leSSD.

### **DS1Q06 : Zone d'implantation du SSD**

Inscrivez le code 1 si le SSD est implantée en milieu urbain et le code 2 si elle est en milieu rural.

### **DS1Q07 : Nom du correspondant**

Inscrivez en toutes lettres les noms et prénoms du correspondant.

### **DS1Q08 : Fonction du correspondant**

Il s'agit de la fonction de chef de service de district ou de toute autre fonction à préciser. Inscrivezle code correspondant dans les cases réservées à cet effet.

### **DS1Q09: Numéro de téléphone du correspondant**

Inscrire les numéros privés du répondant dans les cases réservées à cet effet.

### **DS1Q10 : Numéro de téléphone du service de district**

Inscrire les numéros du SSD dans les cases réservées à cet effet

### **B. RENSEIGNEMENTS SUR LA COLLECTE**

Le but de ce deuxième bloc est d'identifier à chaque fois l'équipe des personnes chargées de la collecte des données dans le SSD (enquêteur, contrôleur et superviseur) etde renseigner la date et le résultat de la collecte.

### **DS1Q11 : Nom et code enquêteur**

Inscrivez en toutes lettres vos nom(s) et prénom(s) ainsi que le code qui vous a été attribué par le superviseur dans la case réservée à cet effet.

### **DS1Q12 : Nom et code contrôleur**

Le contrôleur ou la contrôleuse inscrira ses nom(s) et prénom(s) ainsi que son code après vérification et validation du questionnaire.

### **DS1Q13: Nom et code superviseur**

Cette partie est remplie par le superviseur qui y inscrira en toute lettre ses nom(s) et prénom(s) ainsi que son code.

### **DS1Q14 : Résultat de l'interview**

Cette variable est remplie par l'enquêteur à la fin de l'enquête dans le SSD. Dans les autres cas de figure, mentionner la raison principale.

**!!Instruction!!***:*Au terme de l'enquête dans le SSD, vérifiez tout le questionnaire avant de quitter le SSD pour vous assurer qu'il a été correctement rempli. Puis, renseigner D**SQ14**.

**NB2** : Pour les modalités 'Complètement rempli','Partiellement rempli', 'Pas de répondant qualifié' et 'Autres', referez-vous à la question **S00Q16** du questionnaire FOSA. Quant à la modalité 'Refus', assurezvous de la précision ci-dessous :

'Refus': Si les autorités sanitaires (Chef de service de santé de district, responsable de l'air de santé) ont refusé de vous donner des informations relatives aux SSD.

### **DS1Q15 : Date de l'enquête**

Inscrivez la date de votre passage dans le SSD (mentionnez le jour et le mois.). Même instruction qu'à la S00Q15 du questionnaire FOSA.

### **C. RENSEIGNEMENTS SUR LA SAISIE**

**!!Instruction!!***:*Vous n'êtes pas concernés par les questions DS1Q16, DS1Q17 et DS1Q18.

### **SECTION <sup>2</sup> : INFORMATIONS SUR L'ESTIMATION DES POPULATIONS COUVERTES PAR LE SSD**

Cette section vise à avoir l'estimation de l'effectif des hommes et des femmes que couvre la SSD. **NB1** : Pour la série des questions allant de DS2Q01 à DS2Q05, referez-vous aux instructions données aux questions S11Q01 à S11Q05, du questionnaire FOSA.

**DS2Q01 : Effectif de la population totale couverte par le SSD**

**DS2Q02 : Effectif total des enfants de moins de 5 ans couvert par le SSD**

**DS2Q03 : Effectif total de la population de 5 à 14 ans couverte par le SSD**

**DS2Q04 : Effectif total de la population de 15 à 49 ans couverte par le SSD**

**DS2Q05 : Effectif total de la population de 50 ans ou plus couverte par le SSD**

### **DS2Q06 : Quel est le nombre total de grossesses enregistrées au cours des 12 derniers au sein de votre DS?**

Inscrivez simplement la déclaration du répondant.

### **SECTION <sup>3</sup> : CARACTERISTIQUES DU DISTRICT DE SANTE**

### **DS3Q01 : Le service de santé de district dispose-t-il du matériel informatique pour la collecte et le traitement des données sanitaires ?**

Posez simplement la question au répondant et inscrivez 1=Oui / 0=Non.

### **DS3Q02 : Quel est le nombre total de formations sanitaires dans votre district de santé?**

Posez simplement la question et inscrivez le nombre donné par le répondant.

### **DS3Q03 : Quel est le nombre total d'aires de santé dans votre district de santé?**

Posez simplement la question et inscrivez le nombre donné par le répondant.

### **DS3Q04 : Est-ce que votre DS dispose de micros-plans relatifs à la Santé Maternelle, Néonatale et infantile (SMNI) ?**

Posez simplement la question au répondant et inscrivez 1=Oui / 0=Non.

### **DS3Q05 : Quel est le nombre de FOSA dans votre district de santé qui respectent la promptitude dans la transmission des données selon les normes ?**

Même instruction que la S02Q03 du questionnaire FOSA. Posez simplement la question et inscrivez le nombre donné par le répondant.

### **DS3Q06 : Quel est le nombre de FOSA dans votre district de santé qui respectent la complétude dans la transmission des données selon les normes ?**

Même instruction que la S02Q03 du questionnaire FOSA. Posez simplement la question et inscrivez le nombre donné par le répondant.

### **DS3Q07 : Quel est le nombre de FOSA dans votre district de santé qui notifient les décès maternels ?**

Même instruction que la S02Q09 du questionnaire FOSA. Posez simplement la question et inscrivez le nombre donné par le répondant.

### **DS3Q08 : Quel est le nombre d'aires de santé dans votre district de santé ayant des agents de santé communautaire œuvrant dans le domaine de la santé de la mère et de l'enfant ?**

Posez simplement la question et inscrivez le nombre donné par le répondant.

### **DS3Q09 : Quel est le nombre de pairs éducateurs actifs dans le domaine de la santé de la mère et de l'enfant dans votre district santé ?**

Les pairs éducateurs sont des personnes actives dans le domaine de la santé notamment la SRMNI ayant pour la plupart vécu des situations similaires et qui sont là principalement pour écouter et appuyer les mères. Leur rôle consiste à orienter les personnes vers les sources appropriées de renseignements ou de services. Ils servent comme des modèles, animent des discussions informelles et ils sont souvent des dirigeants communautaires. Tout comme les travailleurs des services d'approche, ils ne donnent pas de conseils et ils ne prennent pas de décisions. On ne s'attend pas à ce qu'un pair ait les mêmes compétences de base qu'un employé salarié. Posez donc simplement la question et inscrivez le nombre donné par le répondant.

### **DS3Q10 : Quel est le nombre d'Organisations à Base Communautaire (OBC) œuvrant dans le domaine de la santé de la mère et de l'enfant dans votre district santé ?**

Les organisations à base communautaire sont des mouvements associatifs et collectifs généralement autofinancées qui ont une couverture locale ou régionale, et se situent principalement en milieu rural dont la préoccupation ultime est le bien-être d'une communauté. En plus, elles représentent l'intérêt des communautés (village, groupe ethnique, population d'un département ou d'une région). Posez simplement la question et inscrivez le nombre donné par le répondant.

### **DS3Q11 : Est-ce que votre district de santé effectue des revues/audits des décès maternels ?**

Même instruction que la S02Q10 du questionnaire FOSA. Posez simplement la question au répondant et inscrivez 1=Oui / 0=Non.

### **DS3Q12 : Quel est le nombre de FOSA de votre district de santé qui font les audits des décès maternels ?**

Posez simplement la question et inscrivez le nombre donné par le répondant.

### **DS3Q13 : Le service de santé de district dispose-t-il d'un dispositif de collecte et traitement des données sanitaires ?**

Même instruction que la S02Q02 du questionnaire FOSA. Posez simplement la question au répondant et inscrivez 1=Oui / 0=Non.

### **SECTION <sup>4</sup> : SERVICES OFFERTS, DISPONIBILITÉ DU MATÉRIEL MÉDICAL, CONSOMMABLES ET AUTRES PRODUITS**

### **DS4Q01 : Quel est le nombre de FOSA qui dispose de kits d'accouchements et/kits pour césarienne dans votre district de santé ?**

Posez simplement la question au répondant et inscrivez le nombre donné par le répondant.

### **DS4Q02 : Quel est le nombre de FOSA qui dispose de boîtes d'accouchement dans votre district de santé ?**

Posez simplement la question et inscrivez le nombre donné par le répondant.

**DS4Q03 : Quel est le nombre de FOSA qui utilisent de boîtes césariennes dans votre district de santé ?**

Posez simplement la question et inscrivez le nombre donné par le répondant.

**DS4Q04 : Quel est le nombre de FOSA disposant le matériel de réanimation du nouveau-né (Masque et ballon, matériel d'aspiration, aspirateur et sonde) dans votre district de santé ?**

Posez simplement la question et inscrivez le nombre donné par le répondant.

**DS4Q05 : Quel est le nombre de FOSA disposant d'intrants de soins essentiels pour nouveau-né (Chlorhexidine pour soins cordon, pommade/collyre ophtalmique, vit K1) ?**

Posez simplement la question et inscrivez le nombre donné par le répondant.

**DS4Q06 : Quel est le nombre de FOSA disposant d'équipements SONU (stéthoscope pour adulte, table d'examen ou lit avec couverture en plastique lavable, stéthoscope fœtal, équipement de laboratoire pour test de l'hémoglobine/hématocrite, syphilis et VIH) dans votre district de santé ?**

Posez simplement la question et inscrivez le nombre donné par le répondant.

### **DS4Q07 : Quel est le nombre de FOSA disposant de réfrigérateurs destinés au stockage du sang dans votre district de santé?**

Posez simplement la question et inscrivez le nombre donné par le répondant.

### **DS4Q08 : Quel est le nombre de FOSA mettant en œuvre les soins Kangourou dans votre district de santé ?**

Posez simplement la question et inscrivez le nombre donné par le répondant.

### **DS4Q09 : Quel est le nombre de médecins généralistes aptes à faire la césarienne dans votre district de santé ?**

Posez simplement la question et inscrivez le nombre donné par le répondant.

### **DS4Q10 : Quel est le nombre d'infirmiers formés en anesthésie dans votre district de santé ?**

Posez simplement la question et inscrivez le nombre donné par le répondant.

### **DS4Q11 : Quel est le nombre de personnels formés en planification familiale dans votre district de santé ?**

Posez simplement la question et inscrivez le nombre donné par le répondant.

### **DS4Q12 : Quel est le nombre de personnels formés en santé du nouveau-né dans votre district de santé ?**

Posez simplement la question et inscrivez le nombre donné par le répondant.

### **DS4Q13 : Quel est le nombre de personnels formés en SDMR dans votre district de santé ?**

Posez simplement la question et inscrivez le nombre donné par le répondant.

### **DS4Q14 : Quel est le nombre de personnels formés en PTME ?**

Posez simplement la question et inscrivez le nombre donné par le répondant.

### **DS4Q15 : Quel est le nombre de FOSA offrant les services de planification familiale dans votre district de santé ?**

Posez simplement la question et inscrivez le nombre donné par le répondant.

### **DS4Q16 : Quel est le nombre de nouvelles acceptrices de méthodes modernes de PF au cours des 6 derniers mois dans votre district de santé ?**

Posez simplement la question et inscrivez le nombre donné par le répondant.

### **DS4Q17 : Quel est le nombre de FOSA disposant d'une source d'approvisionnement en eau potable dans votre district de santé ?**

Posez simplement la question et inscrivez le nombre donné par le répondant.

### **DS4Q18 : Quel est le nombre de structures scolaires et extra-scolaires desservant les populations du district de santé qui ont adopté l'éducation sexuelle intégrée (ESI) dans leurs programmes ?**

L'Education Sexuelle Intégrée (ESI) s'appuie sur le principe selon lequel les jeunes ont le droit d'avoir une vie sexuelle et exprimer leur sexualité telle qu'ils l'ont choisie. Ainsi, l'ESI n'est plus uniquement axés sur l'abstinence mais sur le droit qu'on les jeunes d'être informés sur leur sexualité et leur santé sexuelle et reproductive, tout comme ils ont le droit de faire leurs propres choix. L'Education sexuelle intégrée incarne ces idéaux et de ce fait participe de la réponse aux droits sexuels et reproductifs des jeunes

Posez simplement la question et inscrivez le nombre donné par le répondant.

### **DS4Q19 : Quel est le nombre d'adolescents (15-19 ans) ayant bénéficié de l'ESI au cours des 12 derniers mois ce district de santé ?**

Posez simplement la question et inscrivez le nombre donné par le répondant.

### **DS4Q20 : Quel est le nombre de jeunes (20-24ans) et d'adolescents ayant bénéficié de l'ESI au cours des 12 derniers mois ce district de santé?**

Posez simplement la question et inscrivez le nombre donné par le répondant.

### **DS4Q21 : Quel est le nombre de cas d'urgence obstétricale et néonatale orientés vers votre district de santé par les agents de santé communautaire au cours des 6 derniers mois ?**

Posez simplement la question et inscrivez le nombre donné par le répondant.

### **SECTION <sup>5</sup> : DISPONIBILITE EN PERSONNELS DE SANTE**

L'objectif de cette section est de déterminer la disponibilité du personnel par catégorie dans la FOSA.

# **DS5Q01 : Combien de [Nom de catégorie] travaille dans ce DS actuellement ?**

Même instruction qu'à la S03Q01 du questionnaire FOSA.

### **AVANT DE QUITTER LA FOSA**

Revérifier tout le questionnaire pendant que vous êtes encore dans la formation sanitaire pour voir s'il n'y a pas d'omission et si toutes les questions sont bien renseignées et compléter au besoin. N'oubliez pas de retourner à la page de garde pour inscrire le code résultat.

### **IMPORTANT !!!**

### A la fin de l'entretien et avant de quitter la FOSA, le responsable doit apposer le visa de la FOSA **sur le questionnaire renseigné.**

## **ANNEXES**